Областное государственное бюджетное профессиональное образовательное учреждение «Димитровградский технический колледж»

# *РАБОЧАЯ ПРОГРАММА ПРОФЕССИОНАЛЬНОГО МОДУЛЯ*

# *ПМ.01 ВВОД И ОБРАБОТКА ЦИФРОВОЙ ИНФОРМАЦИИ*

*профессионального обучения по адаптированной программе профессиональной подготовки по профессии рабочего должности служащего для обучения инвалидов и лиц с ограниченными возможностями здоровья 16199 Оператор электронно-вычислительных и вычислительных машин*

> Димитровград 2023

Рабочая программа профессионального модуля **ПМ.01 Ввод и обработка цифровой информации**  разработана в соответствии с Федеральным государственным образовательным стандартом среднего профессионального образования по профессии 09.01.03 Мастер по обработке цифровой информации (утв. [приказом](https://base.garant.ru/70442824/) Министерства образования и науки РФ от 2 августа 2013 г. N 854)

**Организация-разработчик:** областное государственное бюджетное профессиональное образовательное учреждение «Димитровградский технический колледж»

на заседании цикловой комиссии «Дисциплины общепрофессионального цикла и профессиональные модули специальностей «Сварочное производство», «Строительство и эксплуатация зданий и сооружений», а также адаптированных программ для лиц с ограниченными возможностями здоровья» Протокол заседания ЦК №10 от «08» июня 2023 г

### РАССМОТРЕНО РЕКОМЕНДОВАНО

Научно-методическим советом ОГБПОУ ДТК Протокол № 5 от «20» июня 2023 г

### **Разработчики**:

Шафиева Э.И. - преподаватель ОГБПОУ ДТК Ф.И.О., ученая степень, звание, должность,

Бахитова А.М. - преподаватель ОГБПОУ ДТК Ф.И.О., ученая степень, звание, должность,

# **СОДЕРЖАНИЕ**

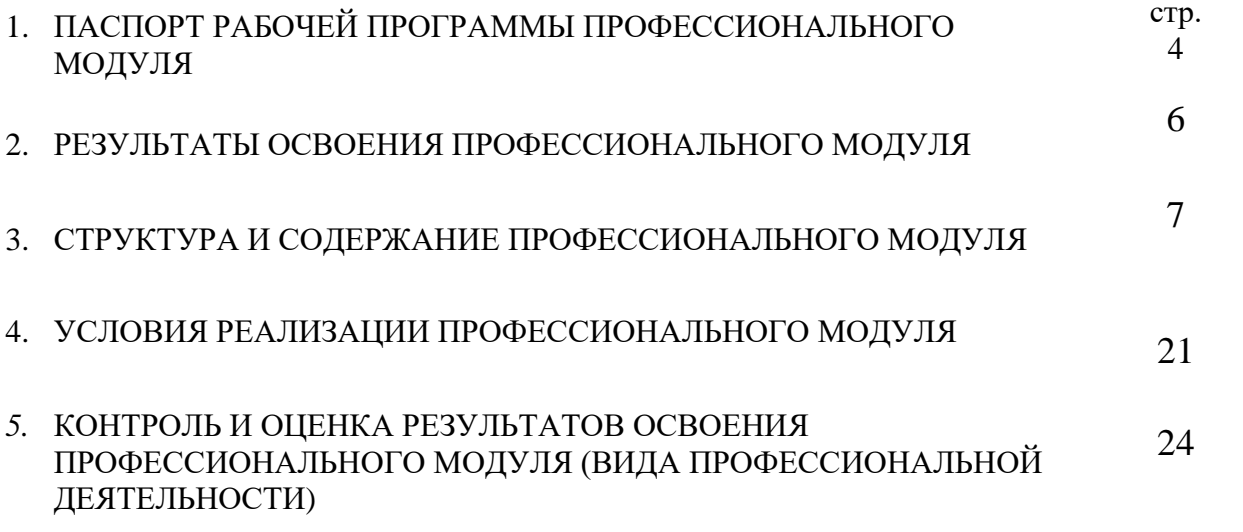

### **1. ПАСПОРТ РАБОЧЕЙ ПРОГРАММЫ ПРОФЕССИОНАЛЬНОГО МОДУЛЯ**

# **ПМ. 01 ВВОД И ОБРАБОТКА ЦИФРОВОЙ ИНФОРМАЦИИ**

#### **1.1. Область применения программы**

Рабочая программа профессионального модуля является частью адаптированной основной образовательной программы профессионального обучения по профессии рабочего, должности служащего 16199 «Оператор электронно-вычислительных и вычислительных машин»

Рабочая программа разработана с учетом требований профессионального стандарта и в соответствии с особенностями образовательных потребностей инвалидов и лиц ОВЗ с учетом возможностей их психофизического развития и их возможностями и методическими рекомендациями по разработке и реализации адаптированных образовательных программ среднего профессионального образования утвержденные директором Департамента государственной политики в сфере подготовки рабочих кадров и ДПО Науки России от 20 апреля 2015г.№06-830 в части освоения основного вида профессиональной деятельности (ВПД): **Ввод и обработка цифровой информации** и соответствующих профессиональных компетенций (ПК):

1.1 Подготавливать к работе и настраивать аппаратное обеспечение, периферийные устройства, операционную систему персонального компьютера и мультимедийное оборудование;

1.2 Выполнять ввод цифровой и аналоговой информации в персональный компьютер с различных носителей;

1.3 Конвертировать файлы с цифровой информацией в различные форматы;

1.4 Обрабатывать аудио и визуальный контент средствами звуковых, графических и видеоредакторов;

1.5 Создавать и воспроизводить видеоролики, презентации, слайд-шоу, медиафайлы и другую готовую продукцию из исходных аудио, визуальных и мультимедийных компонентов средствами персонального компьютера и мультимедийного оборудования.

Освоение рабочей программы учебной дисциплины возможно с применением электронного обучения и дистанционных образовательных технологий.

Освоение рабочей программы учебной дисциплины требует наличия следующего программного обеспечения: MSPowerPoint, MS Word, MS Excel; наличия интернетподключения.

Рабочая программа профессионального модуля приведена в соответствие с требованиями Абилимпикс по компетенции Обработка текста.

### **1.2. Цели и задачи профессионального модуля – требования к результатам освоения профессионального модуля:**

С целью овладения указанным видом профессиональной деятельности и соответствующими профессиональными компетенциями обучающийся в ходе освоения профессионального модуля должен:

#### **иметь практический опыт:**

- подключения кабельной системы персонального компьютера, периферийного и мультимедийного оборудования;

- настройки параметров функционирования персонального компьютера, периферийного и мультимедийного оборудования;

- ввода цифровой и аналоговой информации в персональный компьютер с различных носителей, периферийного и мультимедийного оборудования;

- сканирования, обработки и распознавания документов;

- конвертирования медиафайлов в различные форматы, экспорта и импорта файлов в различные программы-редакторы;

- обработки аудио-, визуального и мультимедийного контента с помощью специализированных программ-редакторов;

- создания и воспроизведения видеороликов, презентаций, слайд-шоу, медиафайлов и другой итоговой продукции из исходных аудио, визуальных и мультимедийных компонентов;

- осуществления навигации по ресурсам, поиска, ввода и передачи данных с помощью технологий и сервисов сети Интернет;

**уметь:**

- подключать и настраивать параметры функционирования персонального компьютера, периферийного и мультимедийного оборудования;

- настраивать основные компоненты графического интерфейса операционной системы и специализированных программ-редакторов;

- управлять файлами данных на локальных, съёмных запоминающих устройствах, а также на дисках локальной компьютерной сети и в сети Интернет;

- производить распечатку, копирование и тиражирование документов на принтере и других периферийных устройствах вывода;

- распознавать сканированные текстовые документы с помощью программ распознавания текста;

- вводить цифровую и аналоговую информацию в персональный компьютер с различных носителей, периферийного и мультимедийного оборудования;

- создавать и редактировать графические объекты с помощью программ для обработки растровой и векторной графики;

- конвертировать файлы с цифровой информацией в различные форматы;

- производить сканирование прозрачных и непрозрачных оригиналов;

- производить съёмку и передачу цифровых изображений с фото- и видеокамеры на персональный компьютер;

- обрабатывать аудио-, визуальный контент и мультимедийные файлы средствами звуковых, графических и видео-редакторов;

- создавать видеоролики, презентации, слайд-шоу, медиафайлы и другую итоговую продукцию из исходных аудио, визуальных и мультимедийных компонентов;

- воспроизводить аудио-, визуальный контент и мультимедийные файлы средствами персонального компьютера и мультимедийного оборудования;

- использовать медиа-проектор для демонстрации содержимого экранных форм с персонального компьютера;

- вести отчётную и техническую документацию;

**знать:**

- устройство персональных компьютеров, основные блоки, функции и технические характеристики;

- архитектуру, состав, функции и классификацию операционных систем персонального компьютера;

- виды и назначение периферийных устройств, их устройство и принцип действия, интерфейсы подключения и правила эксплуатации;

- принципы установки и настройки основных компонентов операционной системы и драйверов периферийного оборудования;

- принципы цифрового представления звуковой, графической, видео и мультимедийной информации в персональном компьютере;

- виды и параметры форматов аудио-, графических, видео- и мультимедийных файлов и методы их конвертирования;

- назначение, возможности, правила эксплуатации мультимедийного оборудования;

- основные типы интерфейсов для подключения мультимедийного оборудования;

- основные приёмы обработки цифровой информации;

- назначение, разновидности и функциональные возможности программ обработки звука;

- назначение, разновидности и функциональные возможности программ обработки графических изображений;

- назначение, разновидности и функциональные возможности программ обработки видео- и мультимедиа контента;

- структуру, виды информационных ресурсов и основные виды услуг в сети Интернет;

- назначение, разновидности и функциональные возможности программ для создания веб-страниц;

- нормативные документы по охране труда при работе с персональным компьютером, периферийным. Мультимедийным оборудованием и компьютерной оргтехникой.

# **1.3. Количество часов на освоение программы профессионального модуля:**

всего **808** часов, в том числе:

максимальной учебной нагрузки обучающегося –**256** часов, включая:

обязательной нагрузки обучающегося –**256** часов;

учебной практики (производственное обучение) –**204** часа.

производственной практики – **348** часов

# **2. РЕЗУЛЬТАТЫ ОСВОЕНИЯ ПРОФЕССИОНАЛЬНОГО МОДУЛЯ**

Результатом освоения профессионального модуля является овладение обучающимися видом профессиональной деятельности (ВПД) **Ввод и обработка цифровой информации**, в том числе профессиональными (ПК) и общими (ОК) компетенциями:

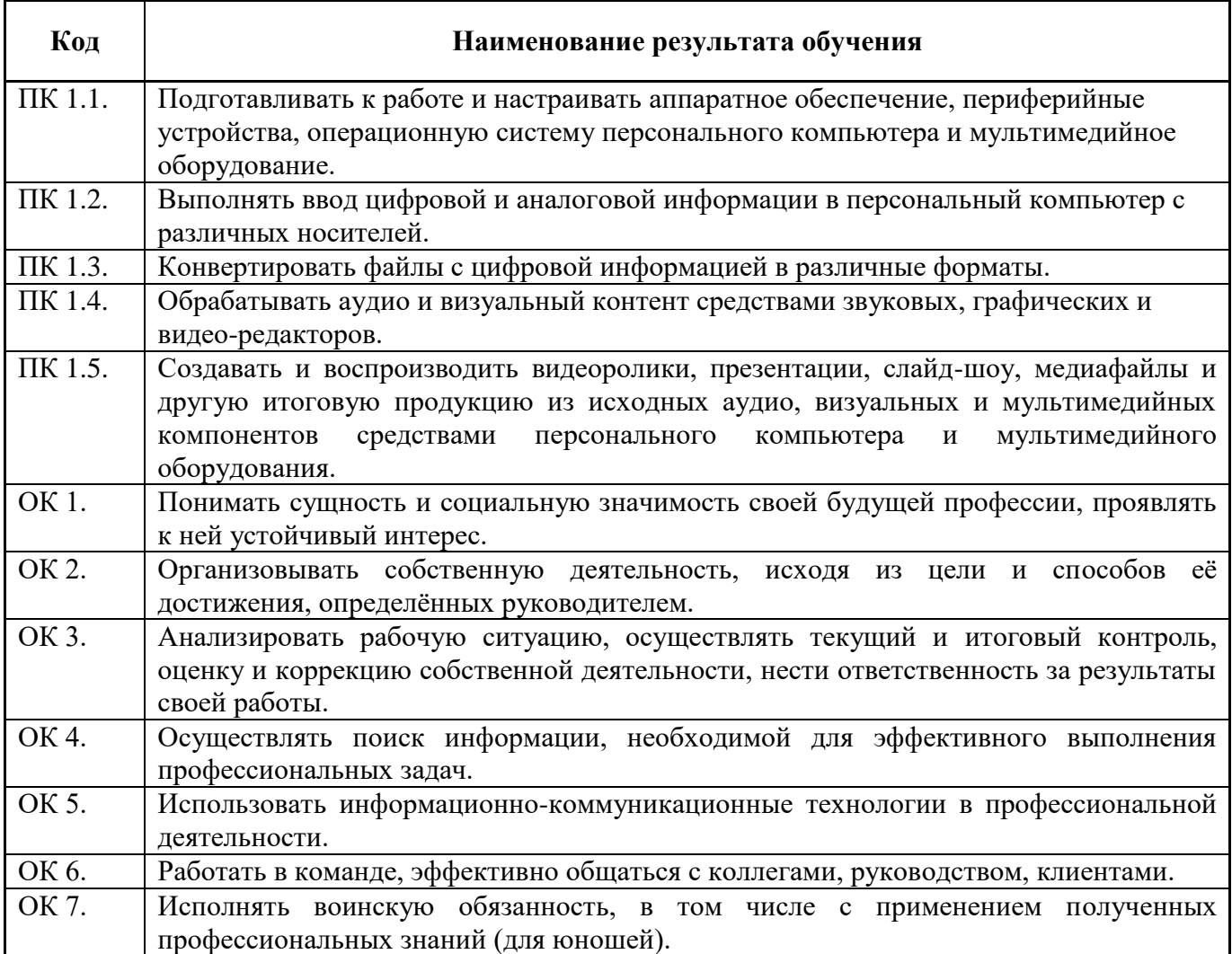

# **3. СТРУКТУРА И СОДЕРЖАНИЕ УЧЕБНОЙ ДИСЦИПЛИНЫ**

# **3.1. Тематический план профессионального модуля ПМ. 01 «Ввод и обработка цифровой информации»**

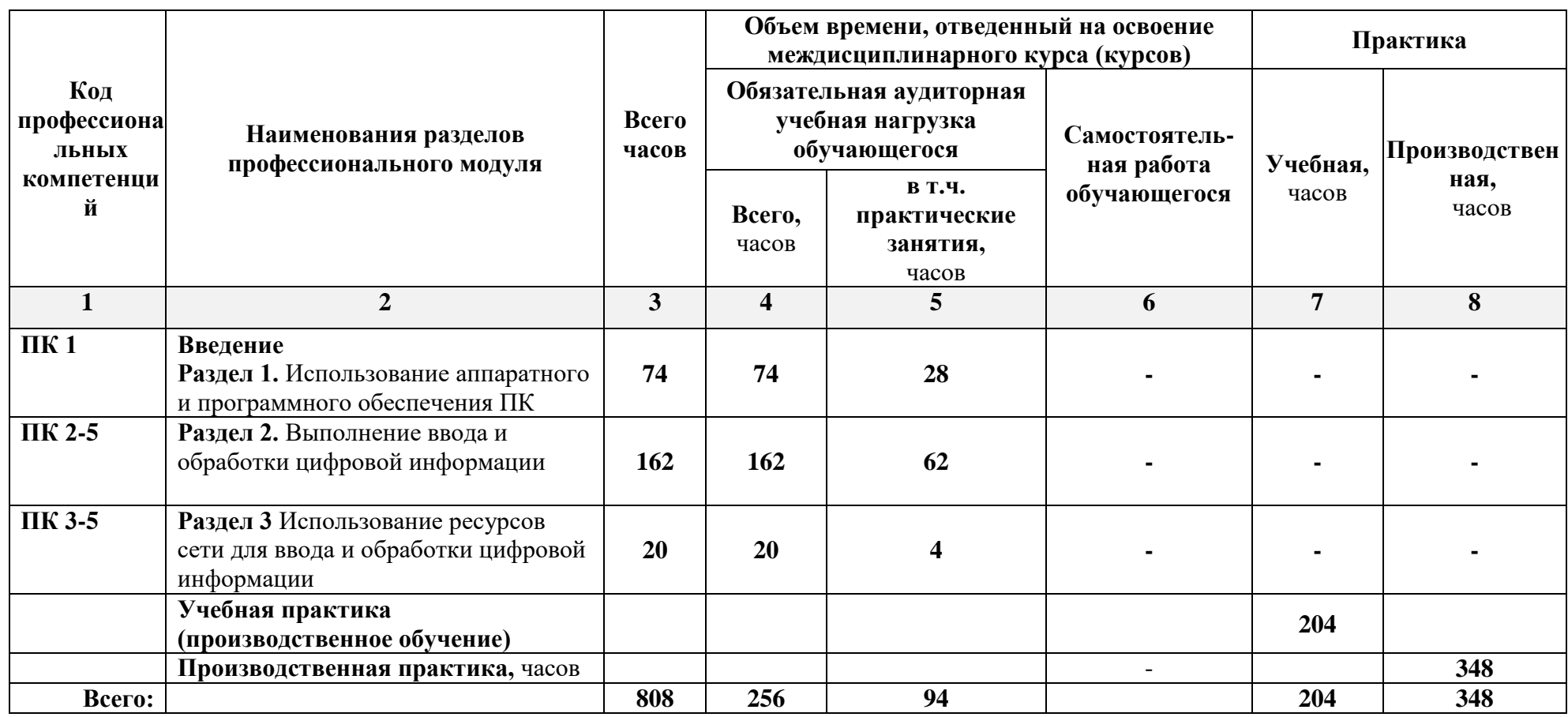

# **3.2. Тематический план и содержание** МДК 01.01 Технологии создания и обработки цифровой мультимедийной информации

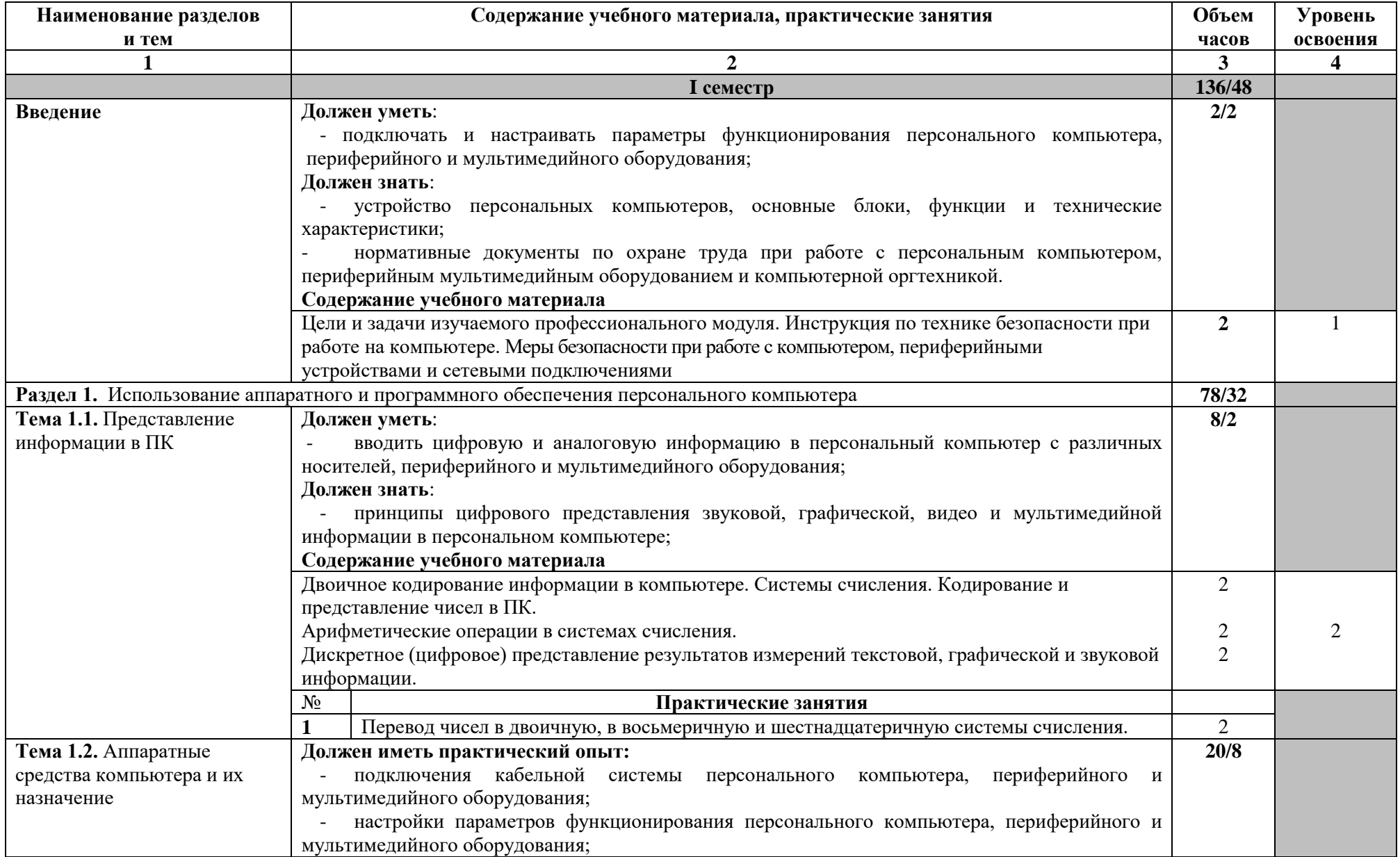

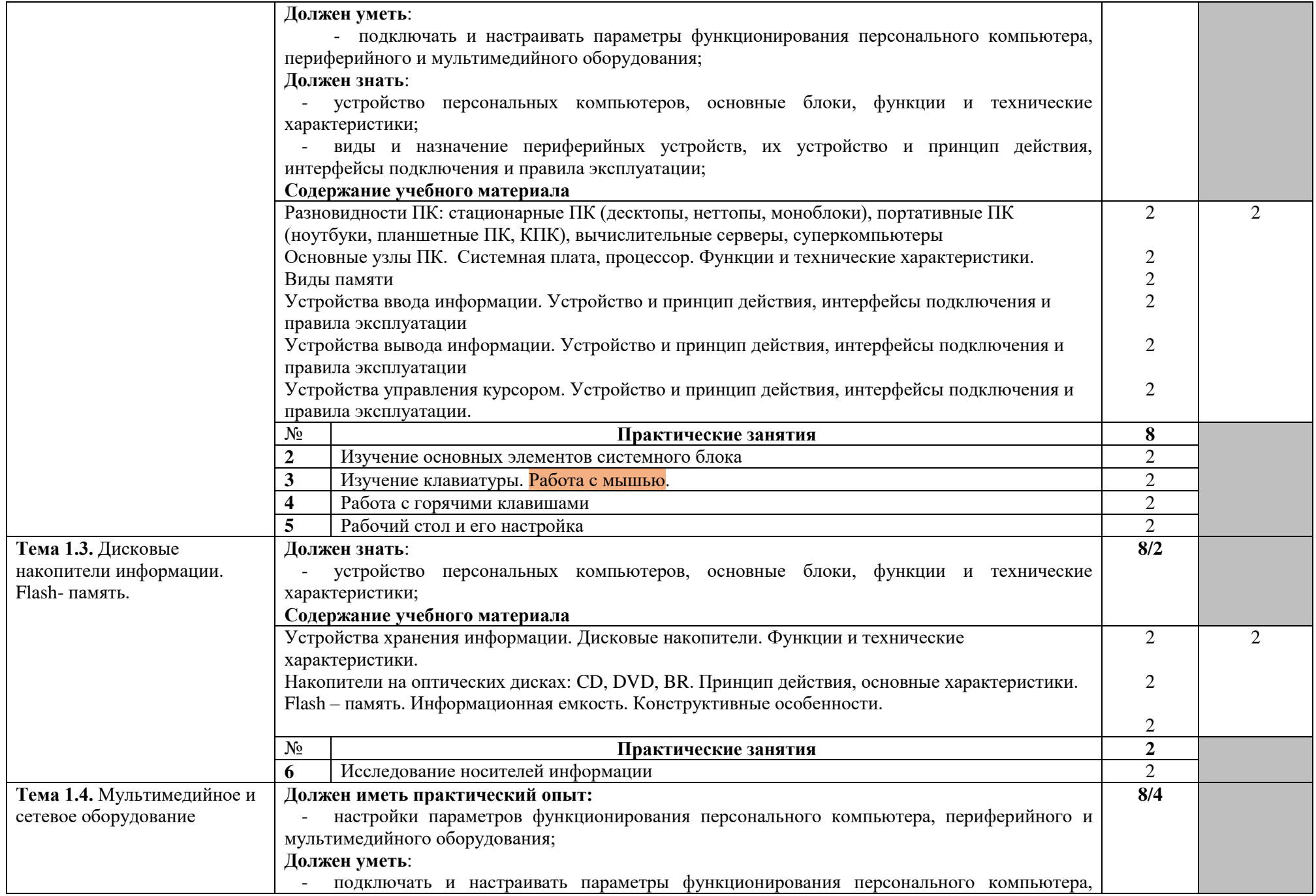

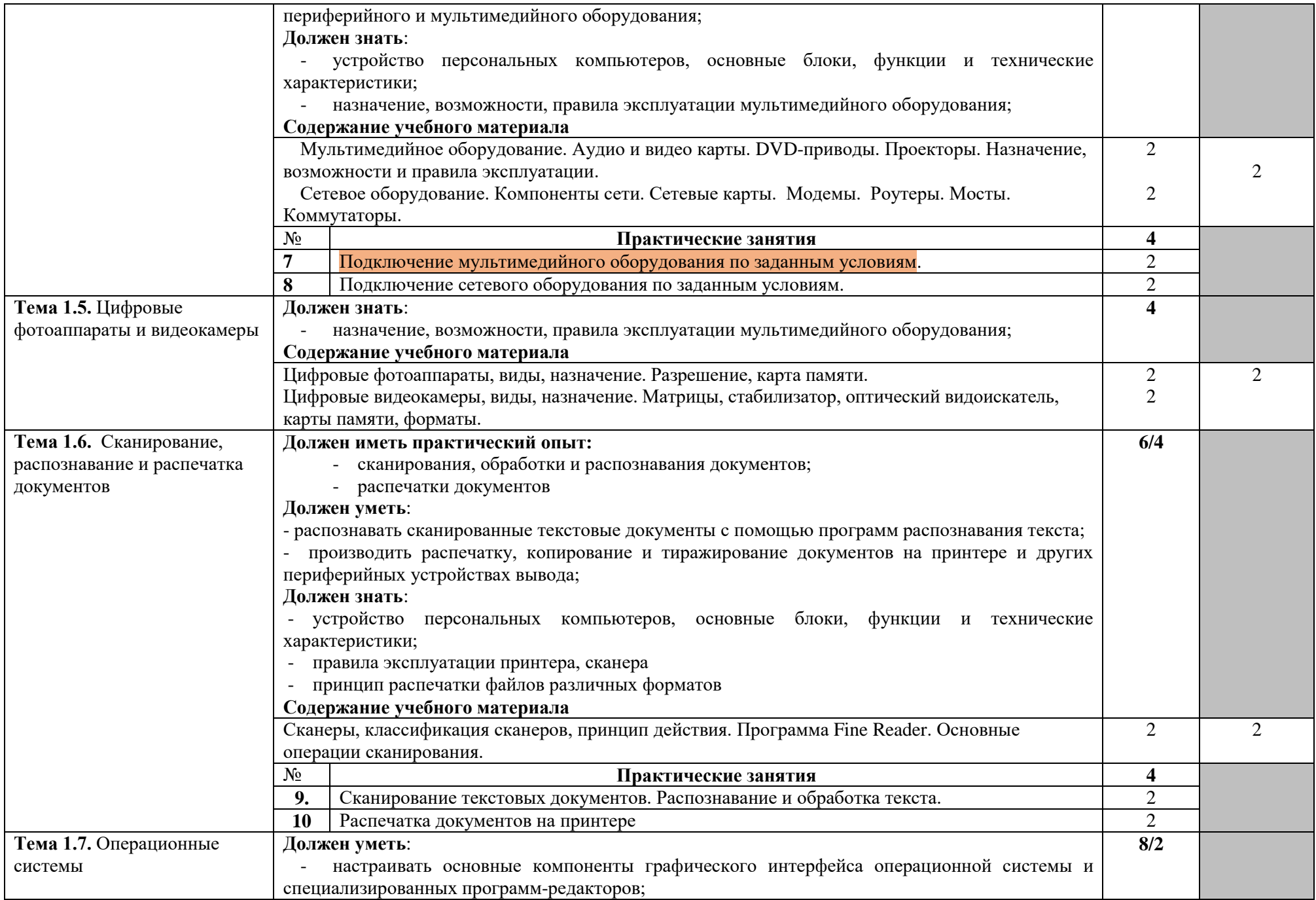

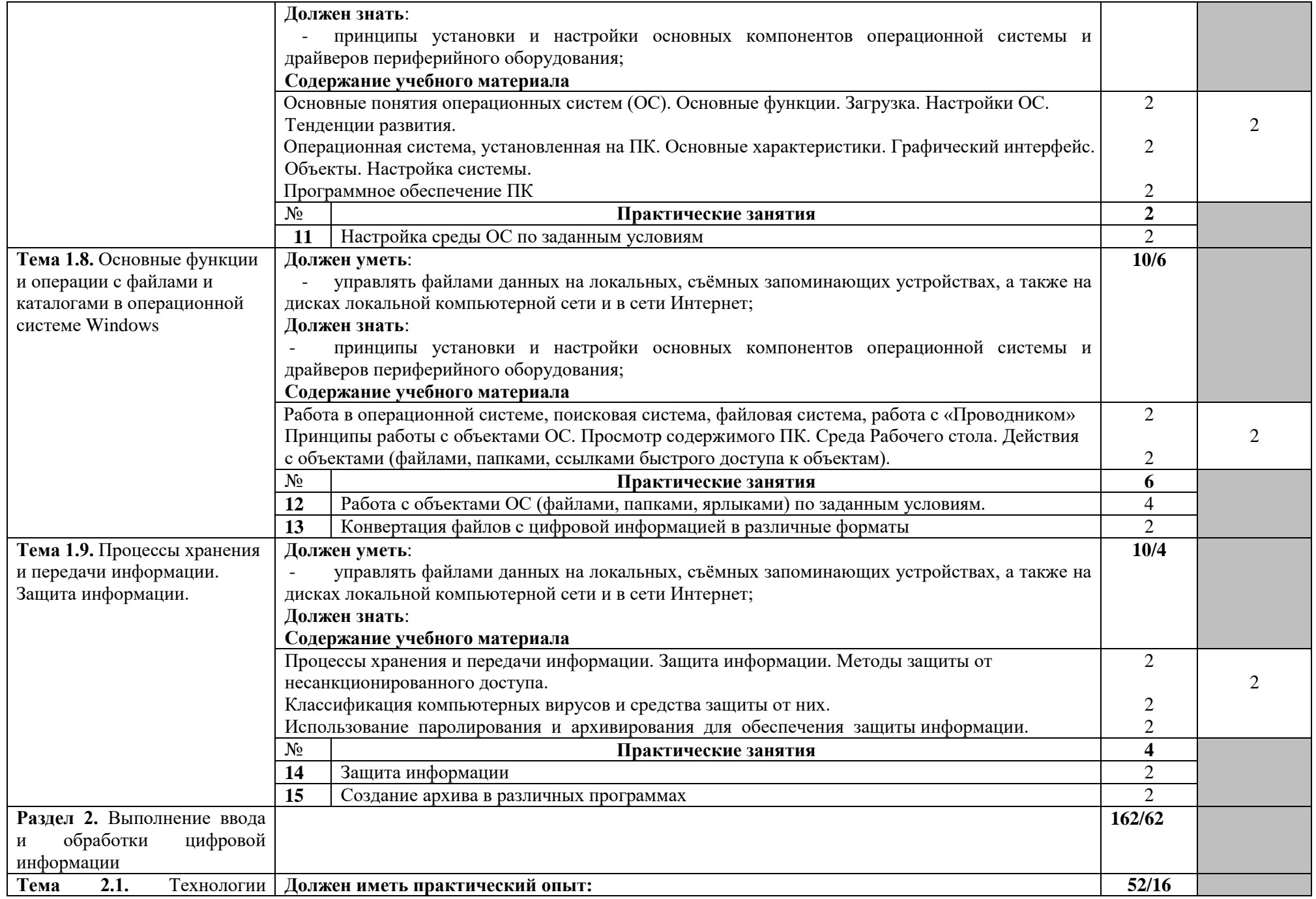

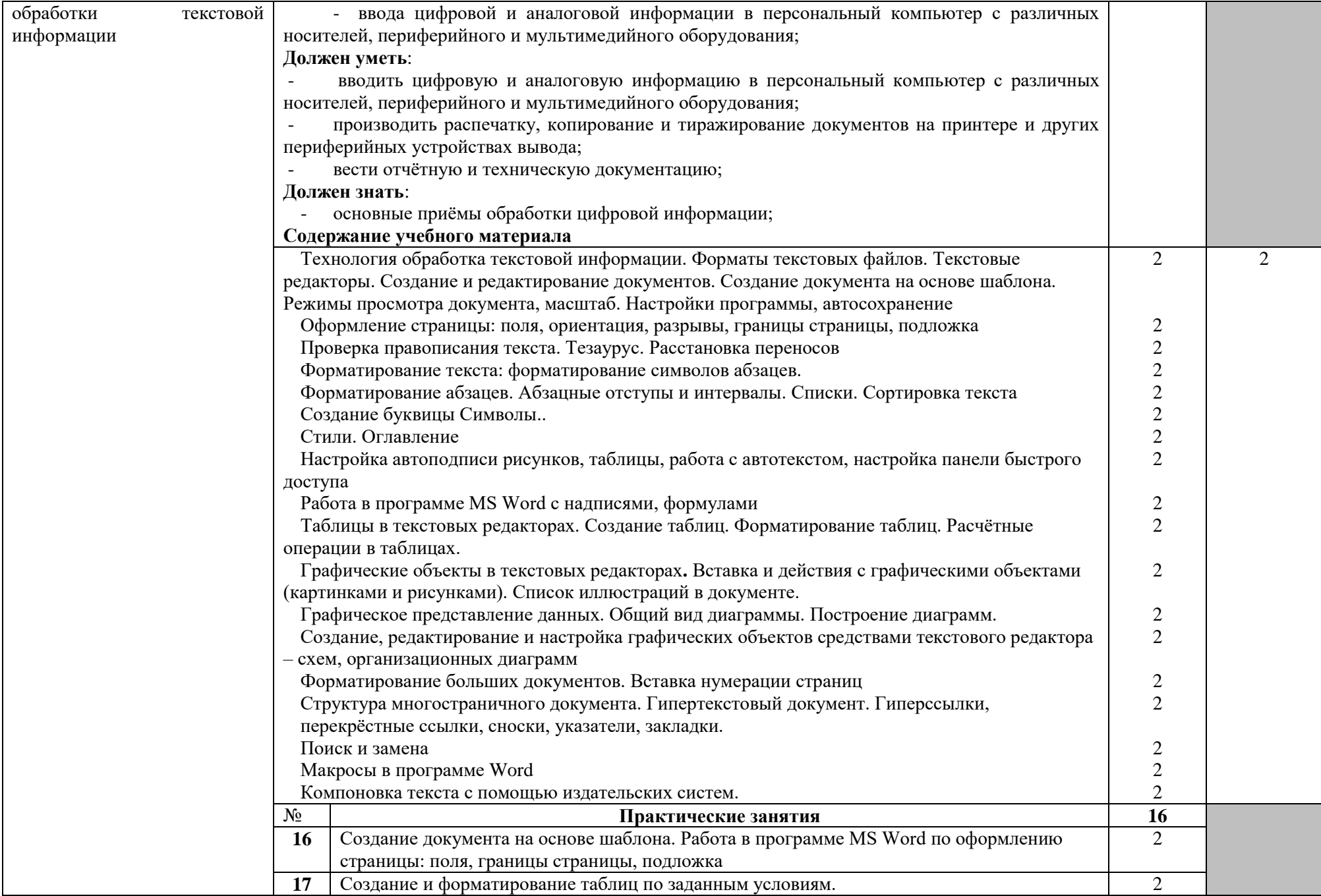

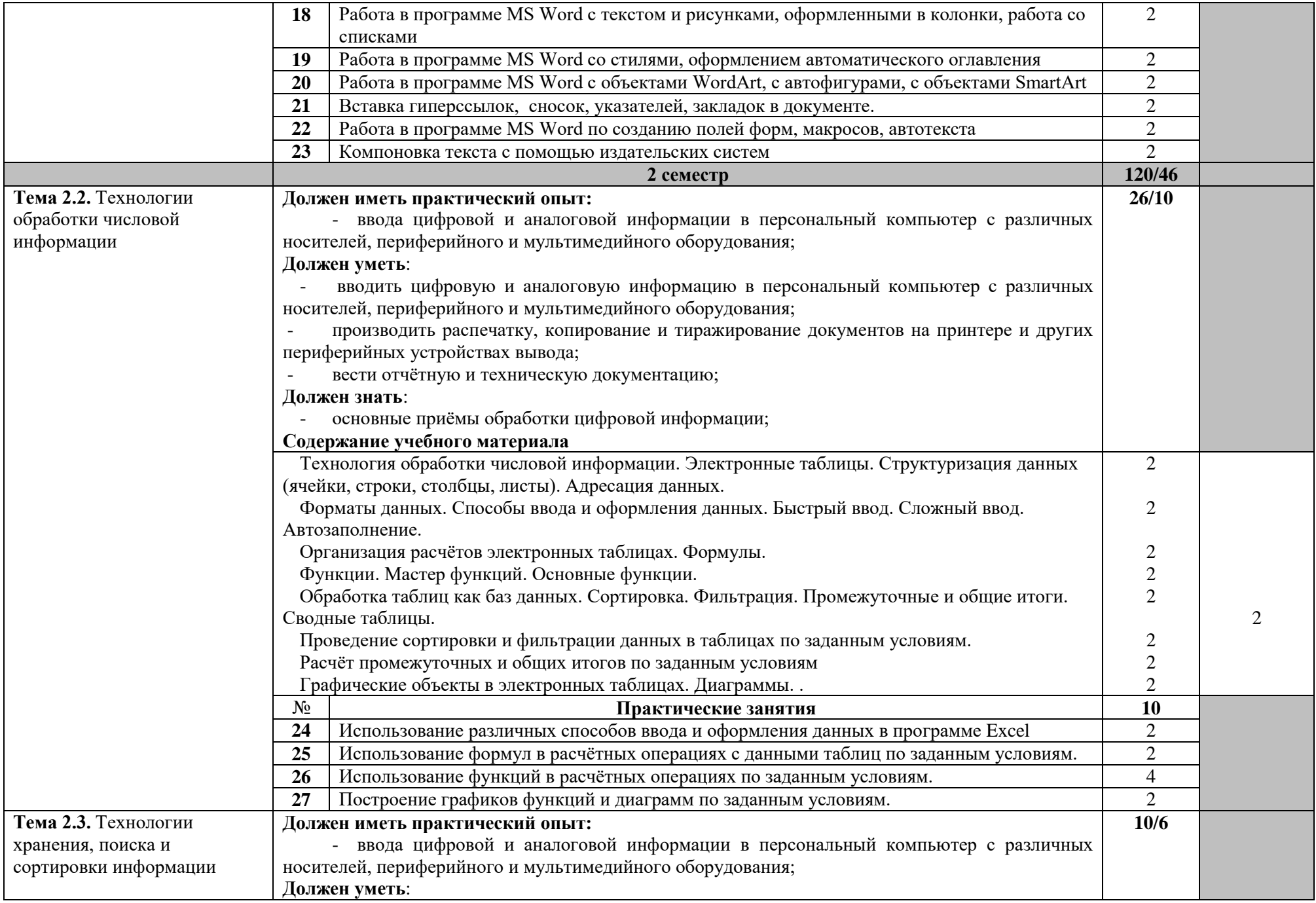

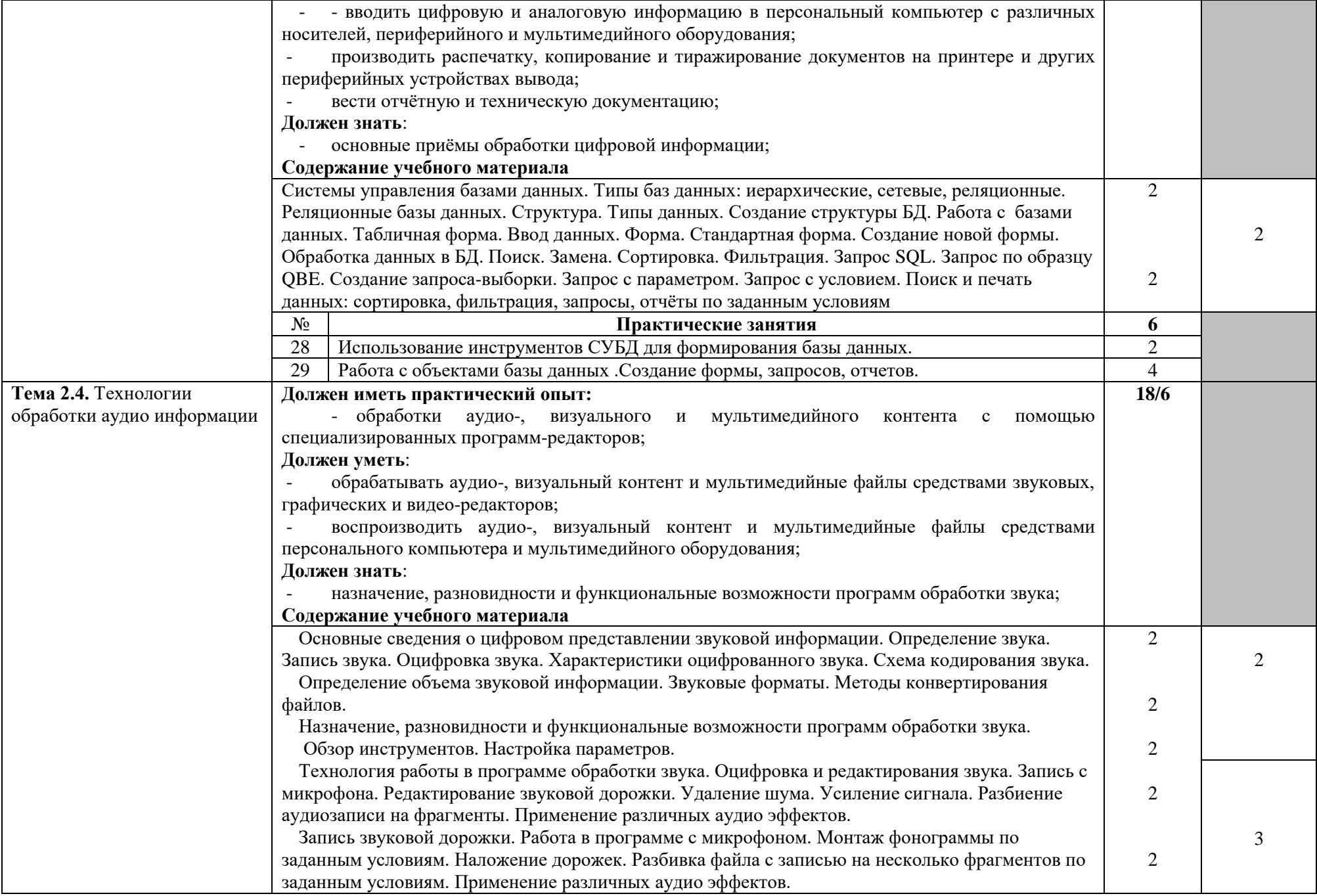

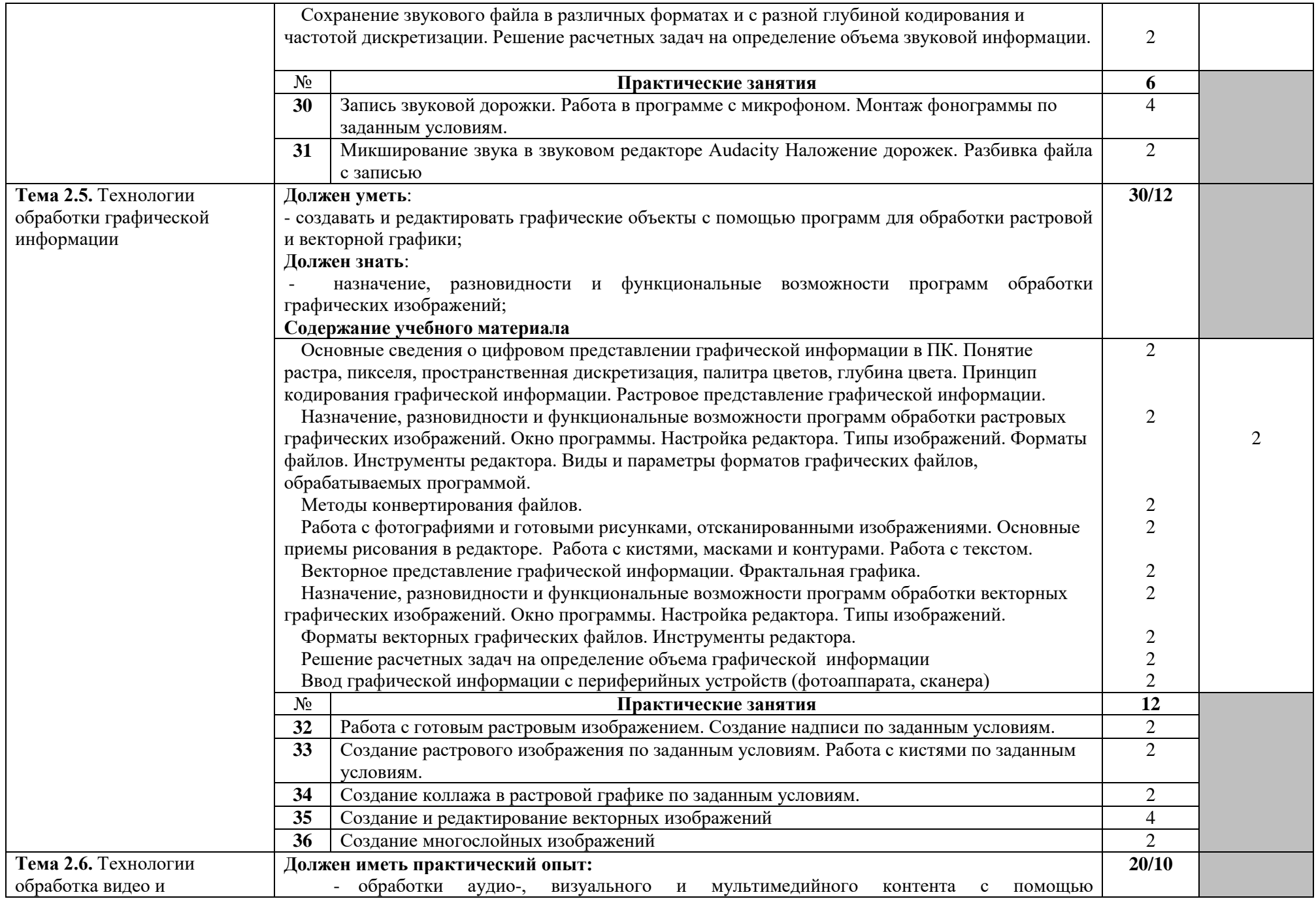

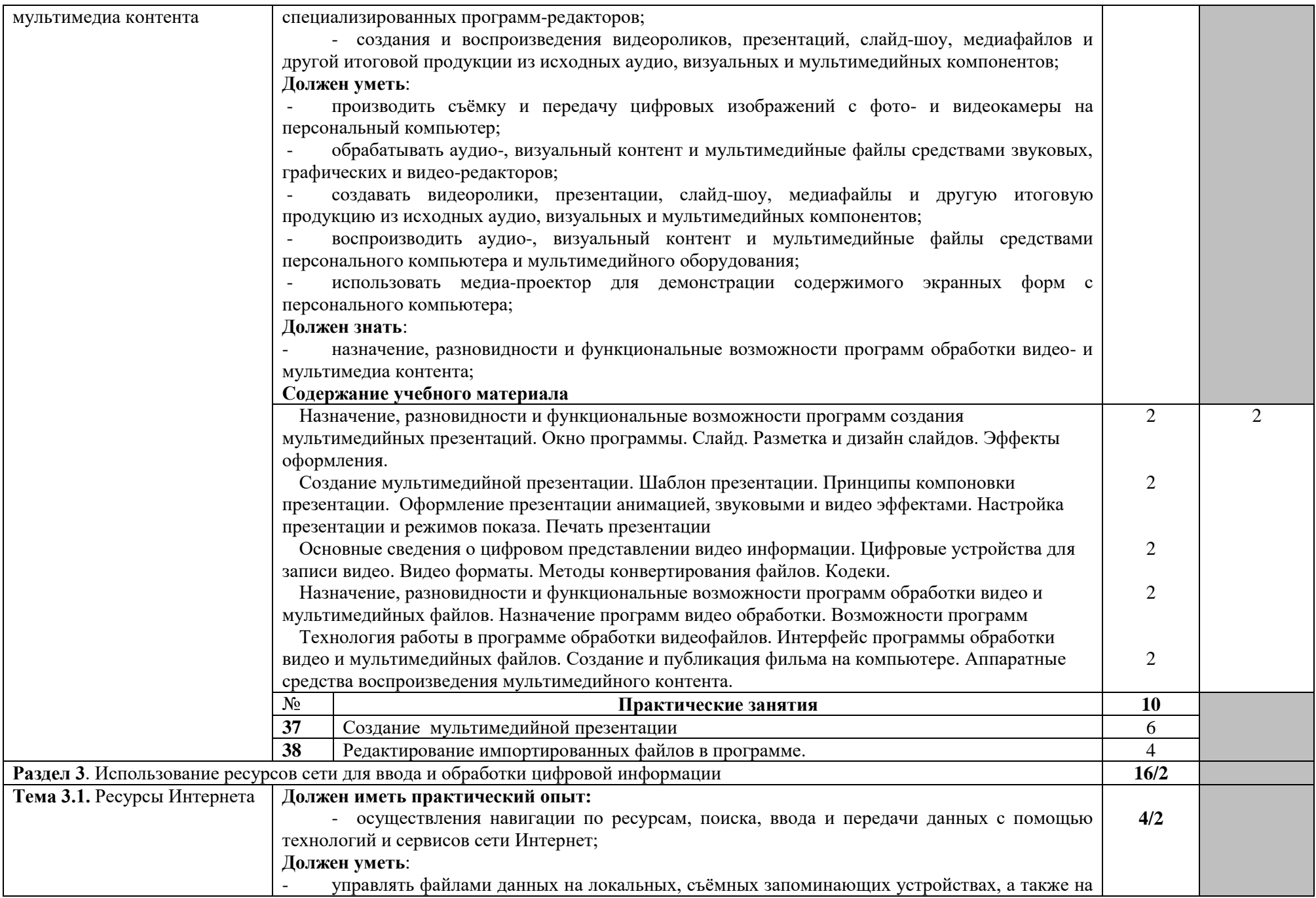

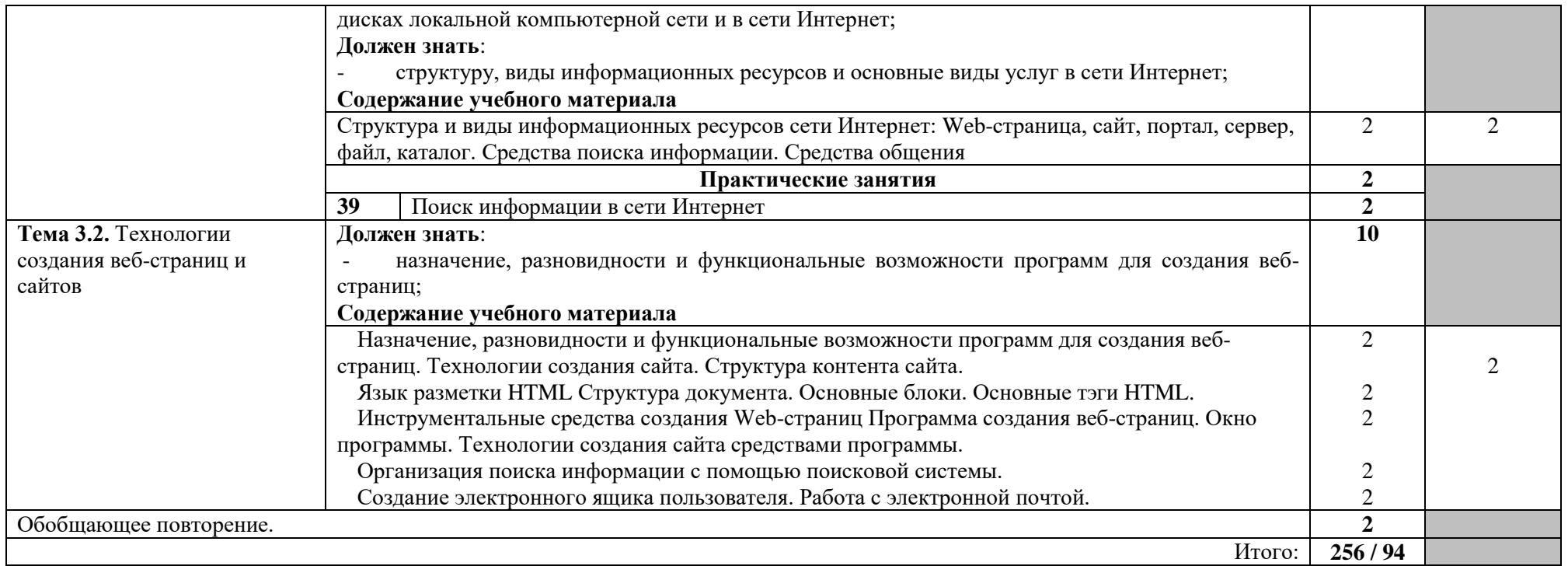

# **Учебная практика - 204 час**

Виды работ:

- Ведение отчетной документации.
- Подключение кабельной системы персонального компьютера, периферийного и мультимедийного оборудования
- Настраивание основных компонентов графического интерфейса ОС и специализированных программ-редакторов.
- Управление файлами данных на локальных, съемных запоминающих устройствах, а также дисках локальной сети и в Интернете.
- Ввод текстовой информации с различных носителей
- Ввод графической информации с различных носителей
- Распечатка, копирование и тиражирование документов на принтере и других периферийных устройствах вывода;
- Распознавание сканированных текстовых документов с помощью программ распознавания текста;
- Ввод цифровой и аналоговой информации в персональный компьютер с различных носителей, периферийного и мультимедийного оборудования;
- Создание и редактирование графических объектов с помощью программ для обработки растровой и векторной графики;
- Конвертирование файлов с цифровой информацией в различные форматы;
- Сканирование прозрачных и непрозрачных оригиналов;
- Съемка и передача цифровых изображений с фото- и видеокамеры на персональный компьютер;
- Обработка аудио, визуального контента и медиафайлов с средствами звуковых, графических и видео-редакторов;
- Создание видеороликов, презентаций, слайд-шоу, медиафайлов, и другой итоговой продукции из исходных аудио, визуальных и мультимедийных компонентов;
- Воспроизведение аудио, визуального контента и медиафайлов средствами персонального компьютера, периферийного и мультимедийного оборудования;
- Использование мультимедиа-проектора для демонстрации содержимого экранных форм с персонального компьютера;
- Создание отчетной и технической документации

#### **Производственная практика – 348 час**

Виды работ:

- Ввод текстовой и числовой информации в компьютер.
- Ввод звуковой информации в компьютер.
- Ввод графической информации в компьютер.
- Распознавание текстовой информации.
- Работа в табличном редакторе.
- Конвертация медиа-файлов в различные форматы, экспорт и импорт файлов в различные редакторы.
- Обработка аудио записей с помощью редактора.
- Обработка видео записей с помощью редактора.
- Создание и воспроизведение видео-роликов.
- Создание и воспроизведение презентаций.
- Выпуск озвученных видеофильмов.
- Создание итоговой продукции из исходных аудио, визуальных и мультимедийных компонентов.

# **4. УСЛОВИЯ РЕАЛИЗАЦИИ ПРОФЕССИОНАЛЬНОГО МОДУЛЯ**

### **4.1 Требования к минимальному материально-техническому обеспечению**

Реализация профессионального модуля предполагает наличие:

- Кабинета «Информатики и информационных технологий»
- Кабинета «Мультимедиа-технологий»
- Технические средства обучения:
- Компьютер преподавателя с лицензионным программным обеспечением.
- Мультимелийная система.
- Сканер;
- Принтер.

Оборудование рабочих мест:

- Рабочие места по количеству обучающихся;
- Компьютеры на рабочем месте обучающихся с лицензионным программным обеспечением;
- Наушники и микрофон на рабочем месте обучающихся;

### **4.2.Информационное обеспечение обучения.**

### **Перечень рекомендуемых учебных изданий, дополнительной литературы, Интернетресурсов.**

### **Основные источники:**

1. Киселёв С.В. Оператор ЭВМ: учебник для нач. проф. образования - М.: Академия, 2019

2. Михеева Е.В. Информационные технологии в профессиональной деятельности: учеб. пособие для студ. сред. проф. образования. 5-е изд. – М.: Академия, 2016

#### **Дополнительные источники:**

1. Немцова Т. И., Назарова Ю.В, Практикум по информатике, часть 1и 2, М., ИД «Форум», - ИНФРА-М, 2017

2. Могилёв А.В., Листрова Л.В., Технология обработки текстовой информации. Технологии обработки графической и мультимедийной информации, СПБ, «БХВ-Петербург», 2017

3. Уваров В.М., Силакова Л.А., Красникова Н.Е., Практикум по основам информатики и вычислительной техники: учебное пособие – М.:Академия, 2008

4. Свиридова М.Ю. Информационные технологии в офисе. Практические упражнения: учебное пособие для нач. проф. образования. - М.: Академия, 2007.

- 5. Свиридова М.Ю. Текстовый редактор Word. Учебное пособие. М.: Академия, 2007.
- 6. Свиридова М.Ю. Электронные таблицы Excel. Учебное пособие. М.: Академия, 2007.

7. Струмпэ Н.В. Оператор ЭВМ. Практические работы. Учебное пособие. - М.: Академия, 2007.

8. Макарова Н.В. Информатика и ИКТ, учебник 10(базовый уровень). - СПб: ПИТЕР, 2008.

9. Макарова Н.В. Информатика и ИКТ, учебник 11(базовый уровень). - СПб: ПИТЕР, 2008.

10. Михеева Е.В. Практикум по информатике. 4-е изд. – М.: Академия, 2007.

11. Угринович Н.Д. практикум по информатике и информационным технологиям. – М: БИНОМ, 2001.

12. Угринович Н.Д. Информатика и информационные технологии. 10-11. 2-е изд. – М: БИНОМ, 2005.

13. Михеева Е.В. Практикум по информационным технологиям в профессиональной деятельности: учеб. пособие для студ. сред. проф. образования. 5-е изд. – М.: Академия, 2006.

### **Ресурсы сети Internet**

- Мультипортал http://www.km.ru
- Интернет-Университет Информационных технологий http://www.intuit.ru/
- Образовательный портал http://claw.ru/
- Свободная энциклопедия [http://ru.wikipedia.org](http://ru.wikipedia.org/)
- http://msdn.microsoft.com/ru-ru/gg638594 Каталог библиотеки учебных курсов
- http://www.dreamspark.ru/- Бесплатный для студентов, аспирантов, школьников и преподавателей доступ к полным лицензионным версиям инструментов Microsoft для разработки и дизайна
- [http://www.webeffector.ru/ \(раскрутка](http://www.webeffector.ru/%20%20(раскрутка) сайтов)

#### **4.3.Общие требования к организации образовательного процесса.**

Профессиональный модуль изучается параллельно с изучением учебных дисциплин общепрофессионального цикла.

Выполнение практических занятий предполагает деление группы по числу рабочих мест, оборудованных персональным компьютером.

Учебная практика по модулю проходит линейно одновременно с изучением теоретической части МДК.

Учебная практика рассредоточена проводится в мастерских ОУ.

Производственная практика проходит в организациях города.

Обязательным условием допуска к производственной практике в рамках ПМ является освоение учебной практики для получения первичных профессиональных навыков.

В процессе обучения используются различные виды информационно-коммуникационных технологий.

Консультации обучающихся проводятся согласно графику консультаций, составленному учебным заведением.

Текущий контроль освоения содержания МДК осуществляется в форме тестовых заданий и практических занятий.

Формой аттестации МДК.01.01 является экзамен.

#### **4.4. Кадровое обеспечение образовательного процесса**

Требования к квалификации педагогических кадров, обеспечивающих обучение по междисциплинарному курсу (курсам): наличие высшего профессионального образования, соответствующего профилю преподаваемого модуля.

Требования к квалификации педагогических кадров, осуществляющих руководство практикой: мастера производственного обучения должны иметь на 1 – 2 разряда по профессии рабочего выше, чем предусмотрено образовательным стандартом для выпускников.

Опыт деятельности в организациях соответствующей профессиональной сферы является обязательным для преподавателей, отвечающих за освоение обучающимся профессионального цикла, эти преподаватели и мастера производственного обучения должны проходить стажировку в профильных организациях не реже 1-го раза в 3 года.

### **5.КОНТРОЛЬ И ОЦЕНКА РЕЗУЛЬТАТОВ ОСВОЕНИЯ ПРОФЕССИОНАЛЬНОГО МОДУЛЯ (ВИДА ПРОФЕССИОНАЛЬНОЙ ДЕЯТЕЛЬНОСТИ)**

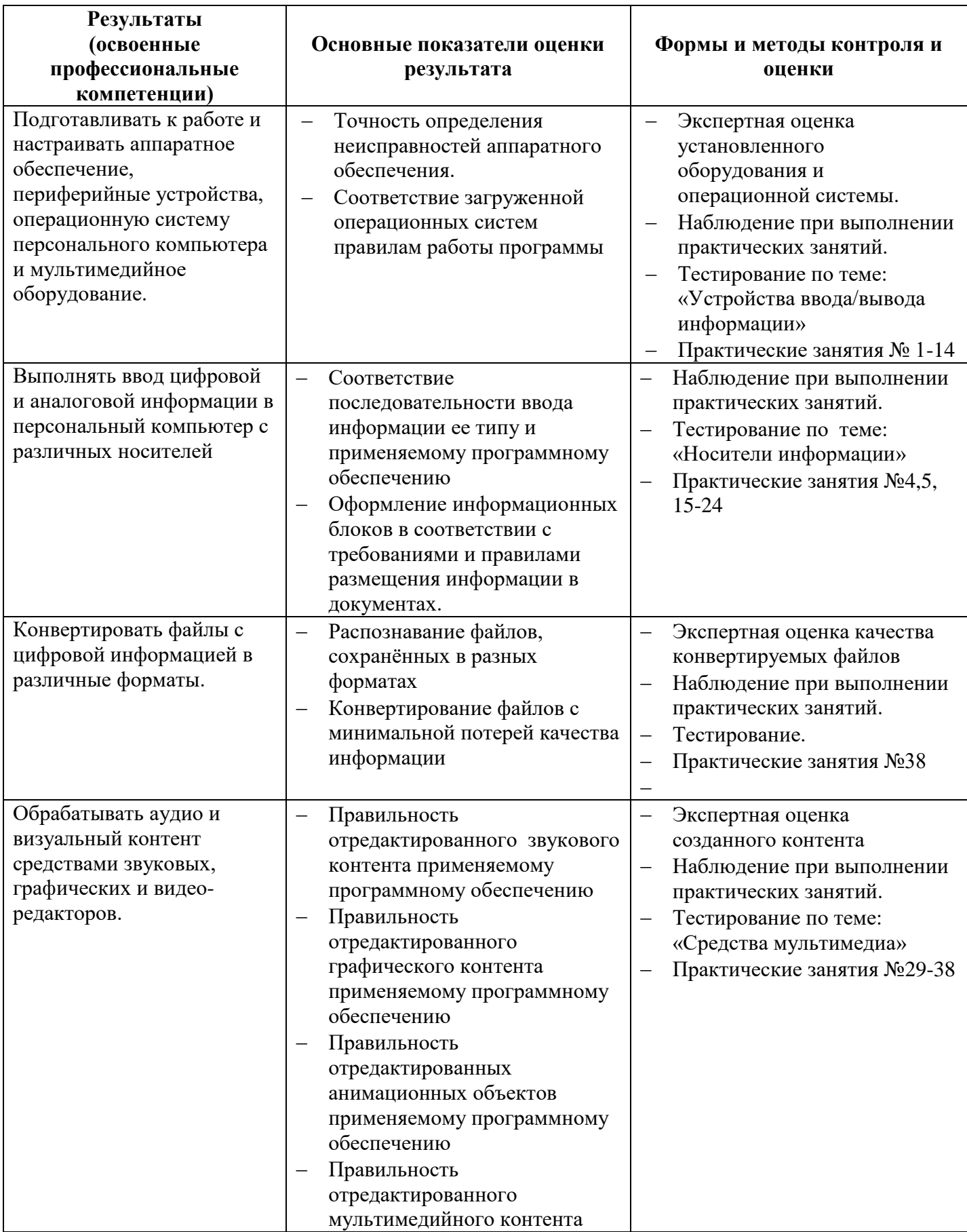

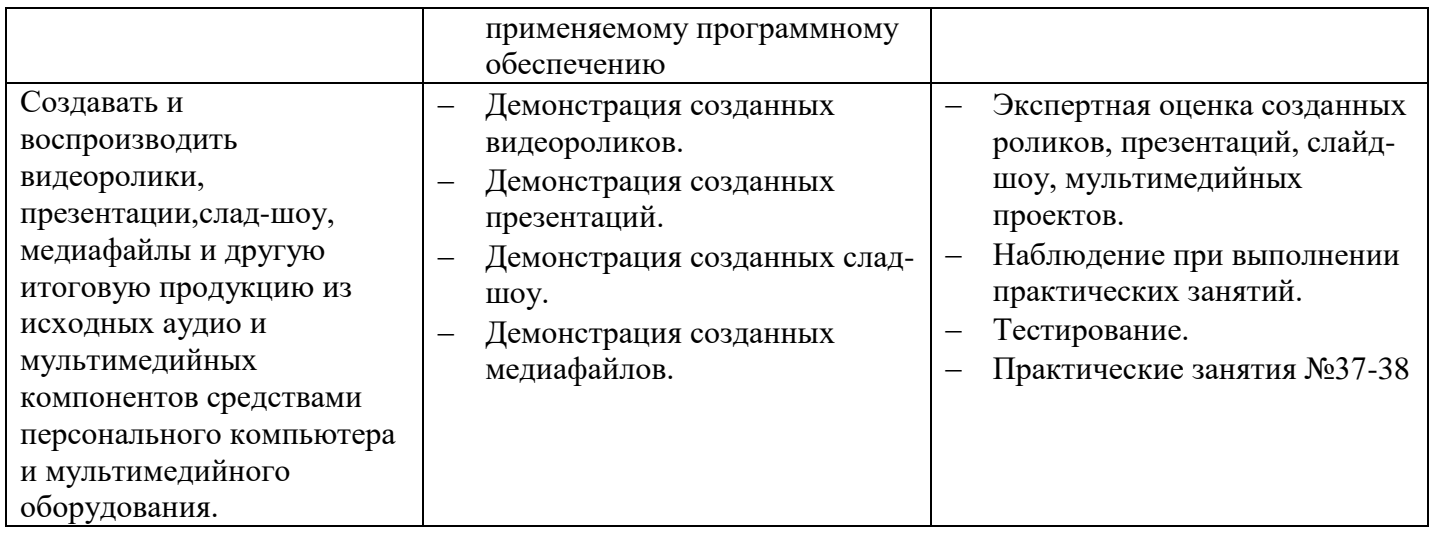

Формы и методы контроля и оценки результатов обучения должны позволять проверять у обучающихся не только сформированность профессиональных компетенций, но и развитие общих компетенций и обеспечивающих их умений.

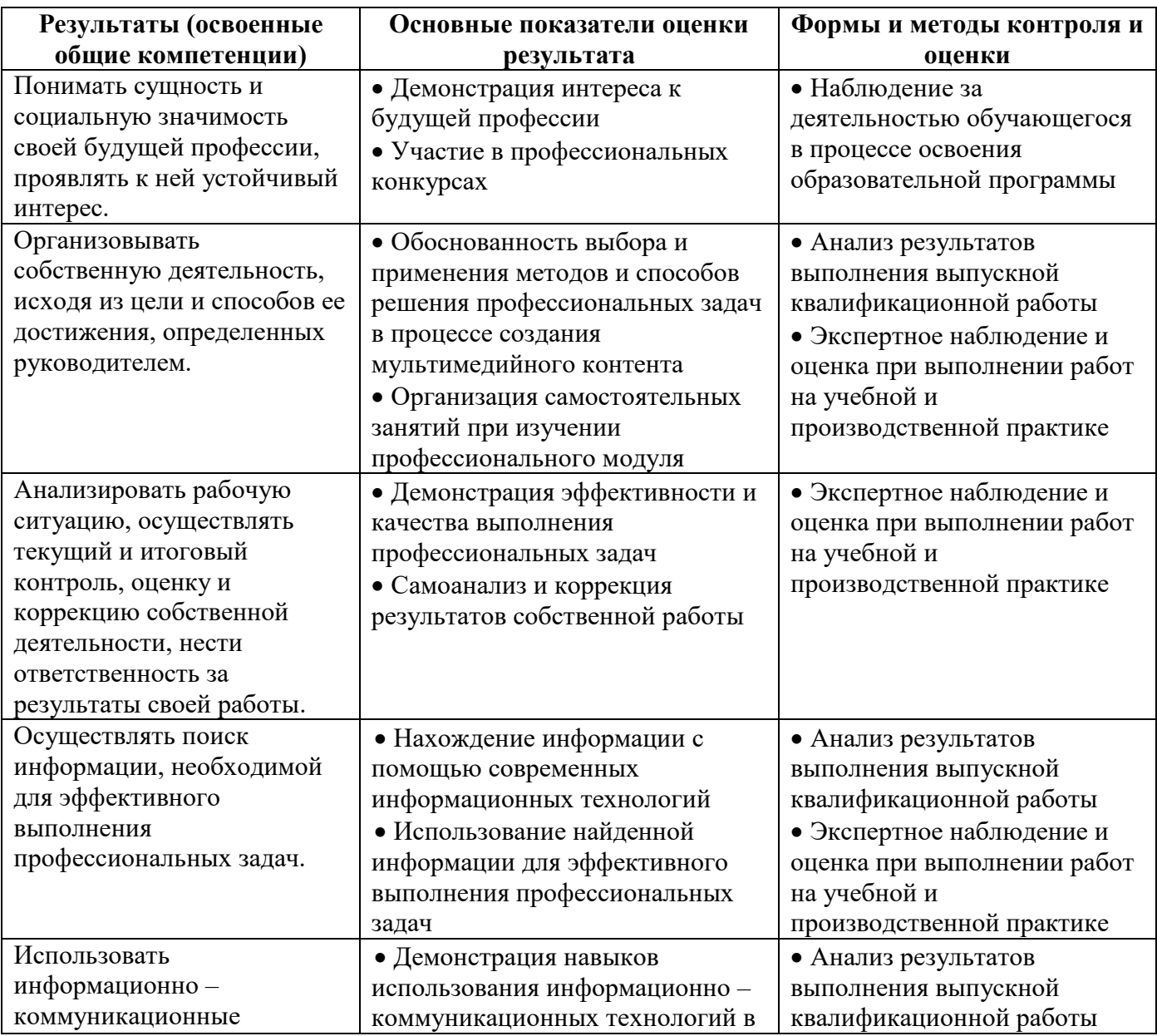

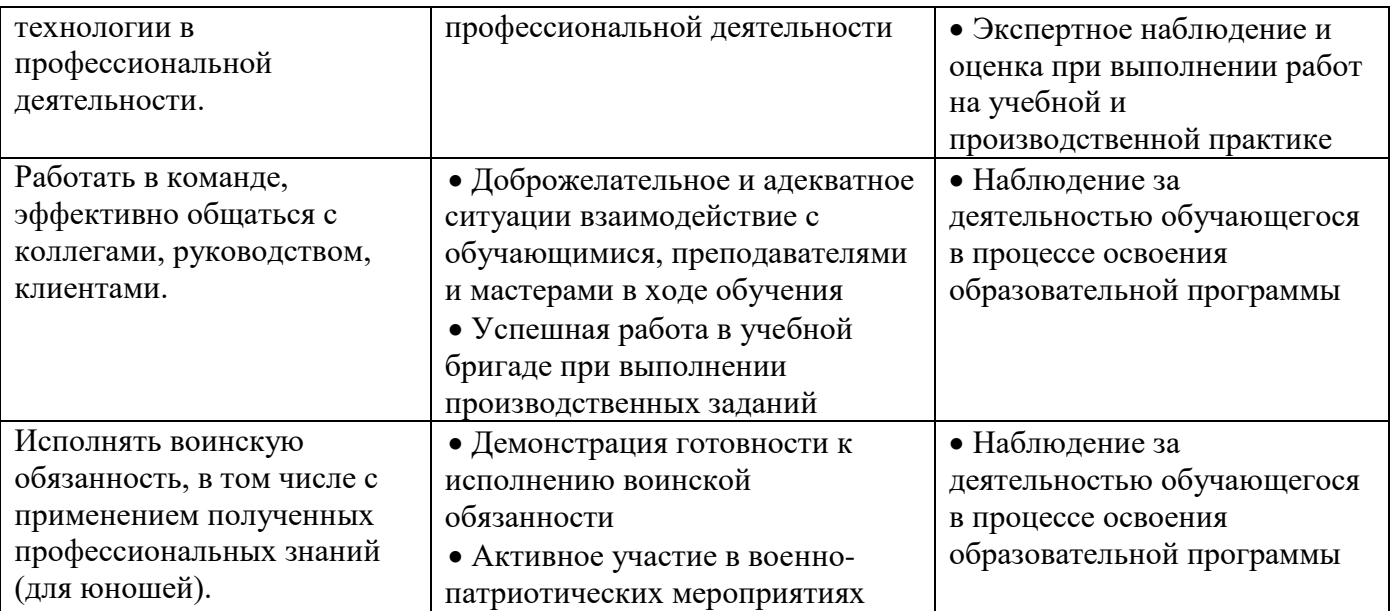